# 5601

# USB-FSIO と VB で制御した鉄道模型(N ゲージ)車両の走行特性 Characteristics of running train model(N-gauge) with USB-FSIO and VB

CS19 鴫原秀典 指導教員 大島真樹

#### 1.緒 言

 本研究は鉄道模型(N ゲージ)の列車をパソコン から USB-FSIO とプログラム(VB)を使い,自動で制 御することである. これを実現するにあたって, 必 要である列車の走行特性を得るための実験を行い, 目標地点で列車を停止することができるのかを実 験した.

#### 2.研究のアプローチ

列車を制御するにあたり,目標位置で止めること ができるかが大きな問題となる.実現するのに必要 なデータを測定するために次のグラフ(図 1)のモデ ルを用意した.このグラフは縦軸を速度,横軸を時 間としており,V0 から始まる列車がスタートしてから 止まるまでのグラフと V1 から始まるすでに走行して いる列車が停止するまでの時間の速度の関係を表 している.列車の動き始めと停止時を直線で(速度 が)上がっていき,一定の正方向の加速度と一定の 負方向の加速度と仮定した場合のグラフである.

この面積を求めることで制御に使用する走行距 離を求めることができる.また面積アとイは等しいも のであると仮定する.

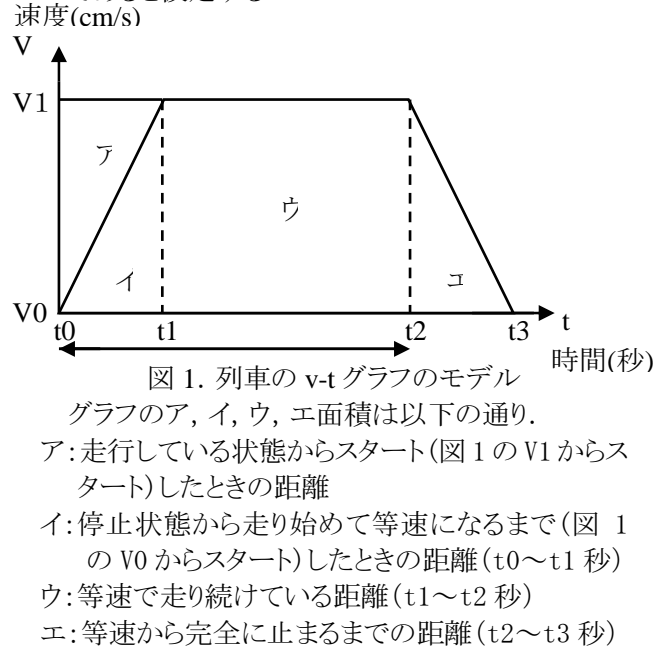

ア,イ,ウ,エのうちイウエの面積(走行距離)を 別々に測定することで目標位置で停止させるため の速度を求め,実際に停止可能か各出力比ごとに 確かめることができる.

イを測定することは困難であるため面積アイウエ と面積イウエの差であるアを求め,その面積をイと することで加速時(イ)のデータとする.

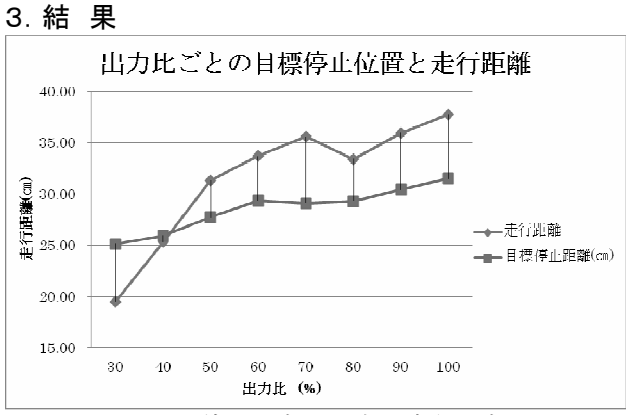

図 2.目標停止距離と列車の走行距離

### 4.結 論

図 1 のアイウエそれぞれの走行特性を測定し, 目標地点で列車を停止させることは,出力比が 40%では可能であることがわかる.よって,出力比 が 50%以上の時はと目標位置で停止する前に,出 力比を 40%まで落とすことで目標位置への停止が 可能である.

#### 5.今後の発展

この研究から得られた実験方法,データはより大 きな規模の鉄道模型を制御する上でも利用するこ とができる.さらに,モータを使うヘリコプターや船 などのラジコンの制御にも応用で利用することが可 能であると考えられる.本研究内の実験内容には 含まれていないが,補足としてヘリコプターの場合 の制御を試みた結果,USB-FSIO の PWM 制御で は安定した出力が得られず,デジタル制御と新た に作成した回路を使用した.このような異なる点も あるため,制御する対象ごとに本研究の実験方法 などをベースに見直す必要もある.

## 文 献

- [1] km2net, USB-FSIO, km2net(オンライン),
- http://km2net.com/usb-fsio/index.shtm (閲覧 2011/06/16) [2]大島真樹,USB-FSIO と PWM 出力を使った教育用トレー
	- ニングボード,サレジオ工業高等専門学校研究紀要,第 36 号,pp.75-82,2011